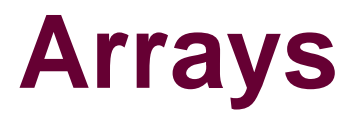

## **Recall arrays**

**char foo[80];**

■ An array of 80 characters

**int bar[40];**

**An array of 40 integers**

# **Array allocation**

### **Basic Principle**

- *T* **A[***L***];**
- **A is an array of data type** *T* **and length** *L*
- *Contiguously allocated* **region of** *L* **\* sizeof(***T***) bytes**

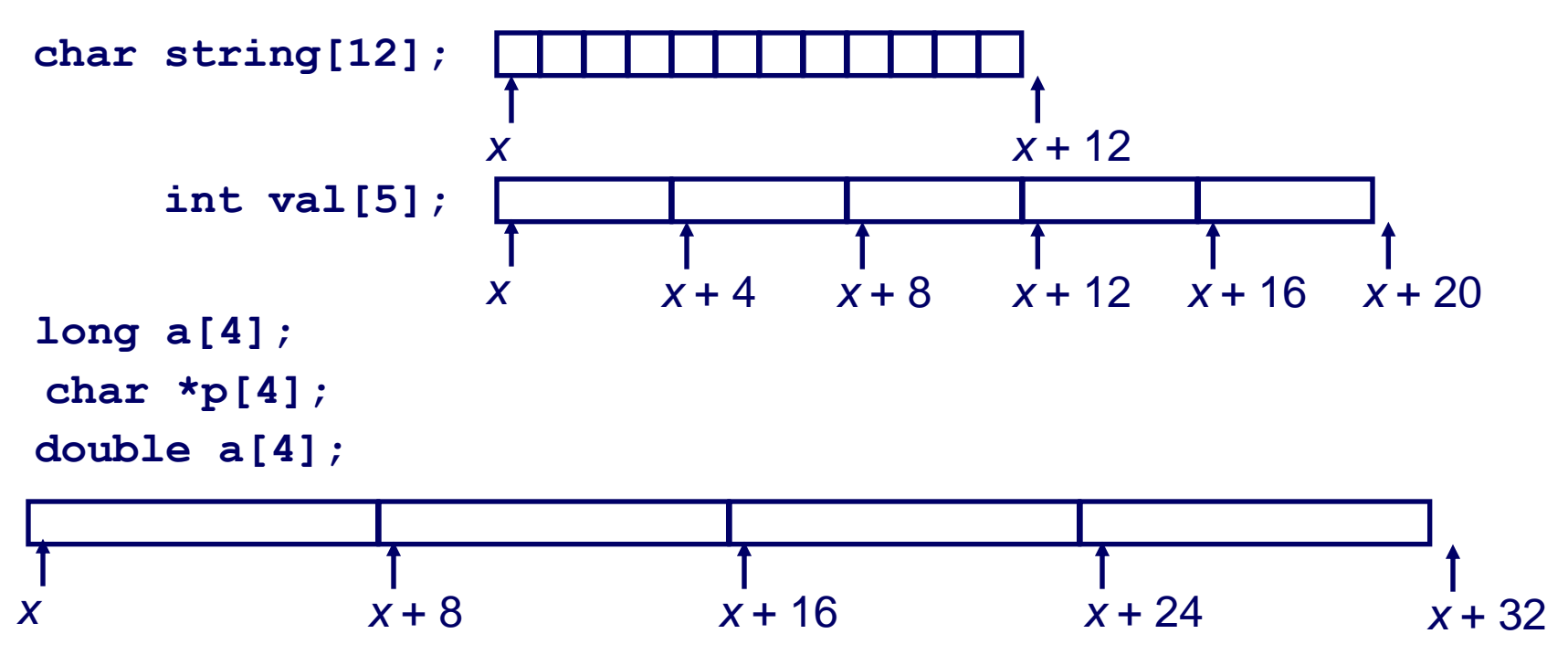

## **Pointers and arrays closely related**

**Name of array can be referenced as if it were a pointer**

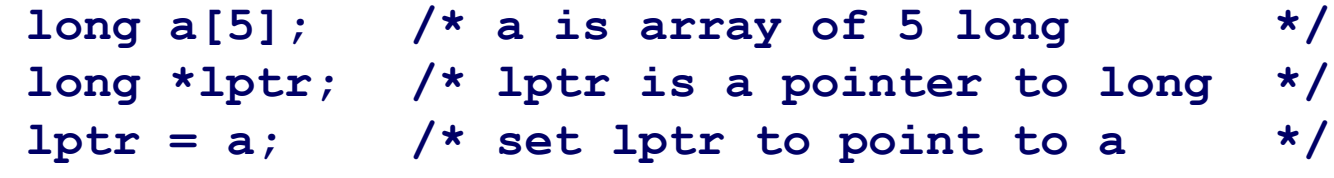

## **Pointers and arrays closely related**

### **Two ways to access array elements**

- **Via array indexing**
	- $i = a[3];$  /\* set i to 3<sup>rd</sup> element of array \*/
- **Via pointer arithmetic followed by dereferencing**
	- **Recall pointer arithmetic done based upon type of pointer!**
	- $\mathbf{i} = \star (\mathbf{a} + 3)$ ; /\* set pointer to 3<sup>rd</sup> element of array  $\star$ /  **/\* then, dereference pointer \*/**
	- **If a is at 0x100, what is the value of a+3?**

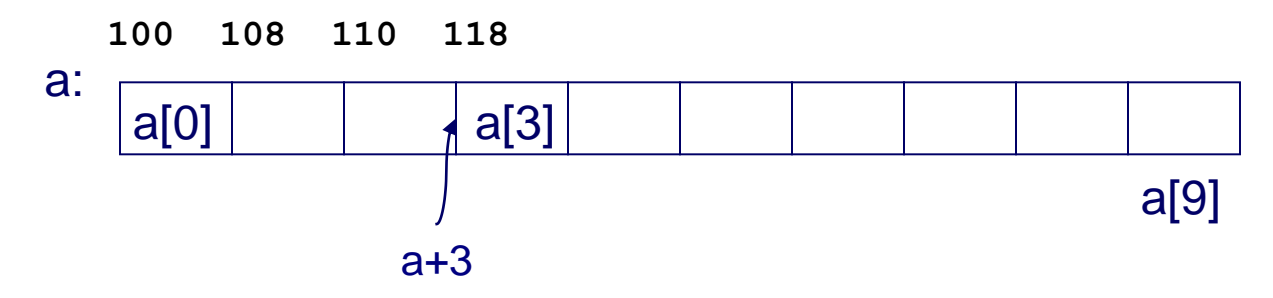

## **Pointer arithmetic with arrays**

### **As a result of contiguous allocation**

- **Elements accessed by scaling the index by the size of the datum and adding to the start address**
- Done via scaled index memory mode

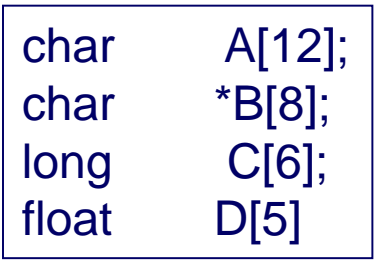

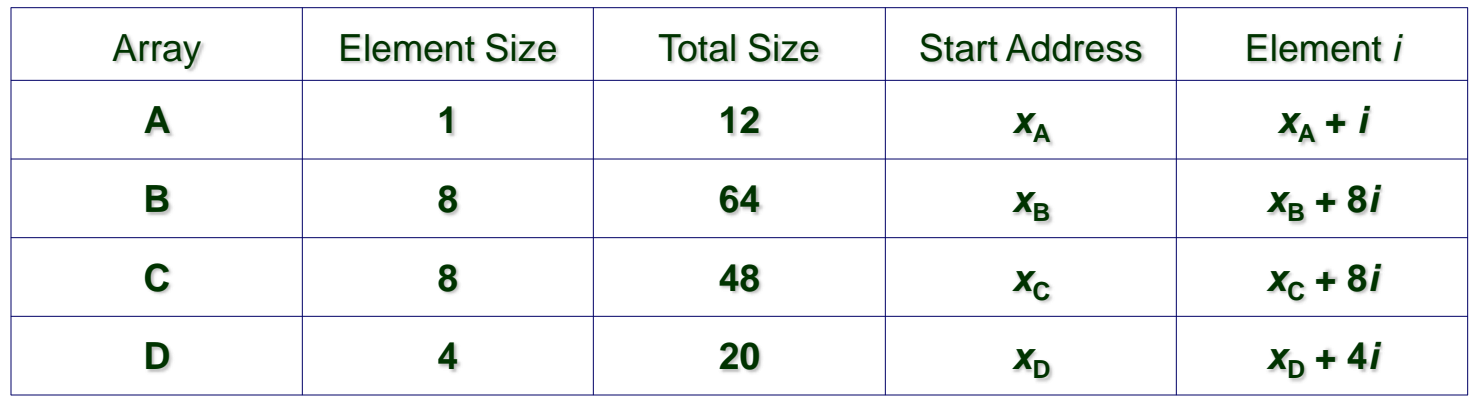

### **Array access examples**

*val* **is an array at address** *x*

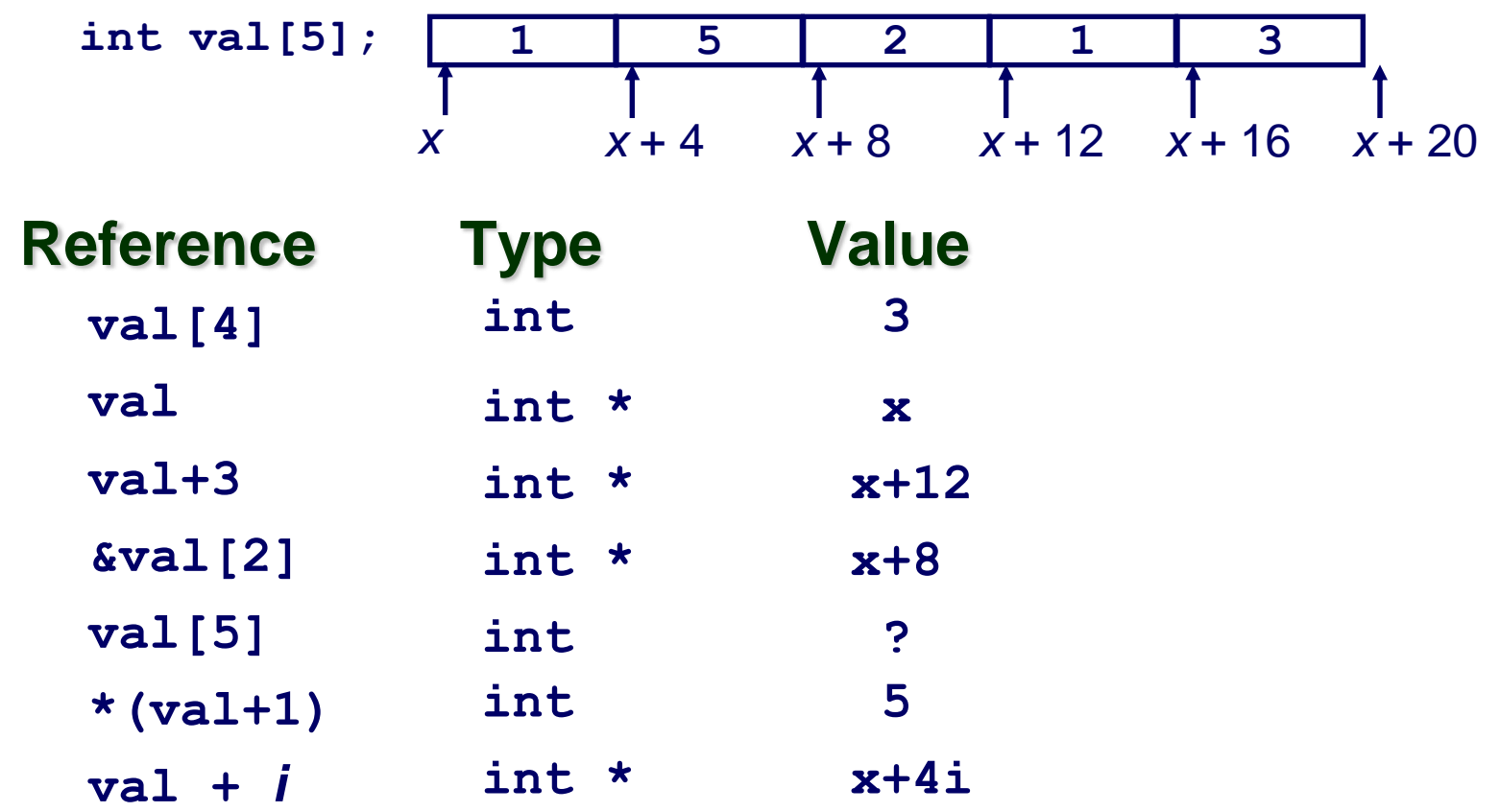

### **Practice Problem 3.35**

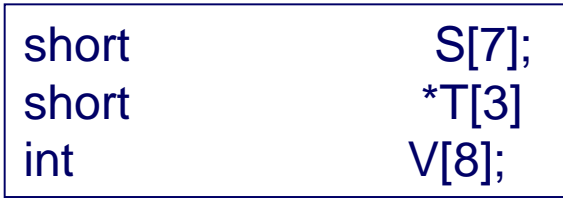

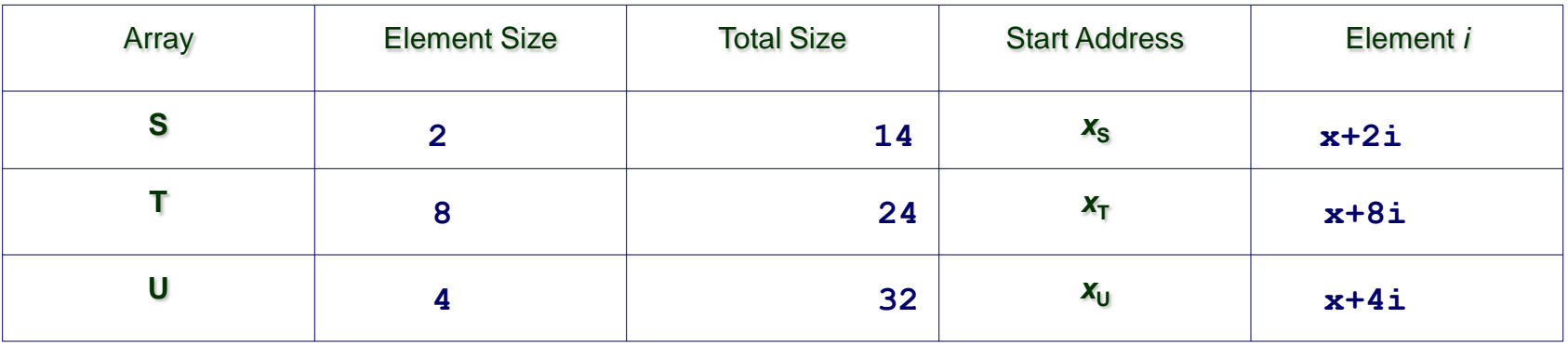

## **Arrays as function arguments**

**The basic data types in C are passed by value.**

**What about arrays?**

**Example:**

**long exp[32000000];**

**long x = foo(exp);**

### **What must the function declaration of foo be?**

```
long foo(long* f) { … }
```
### **The name of an array is equivalent to what?**

**Pointer to the first element of array! Arrays are passed by reference**

# **Arrays of pointers**

 $-10-$ 

### **Arrays of pointers are quite common in C (e.g. argv)**

### **Example: print out name of month given its number**

```
#include <stdlib.h>
#include <stdio.h>
char *monthName(int n)
{
        static char *name[] = {
            "Illegal month", "January", "February", "March",
            "April", "May", "June", "July", "August", 
            "September", "October", "November", "December"
        };
       return ( n < 1 || n > 12 ) ? name[0] : name[n];
}
int main(int argc, char *argv[])
{
        if (argc != 2) {
                fprintf(stderr, "Usage: s \leq tnt>\n", argv[0]);
                 return 0;
 }
        printf("\frac{1}{\sqrt{2}}, monthName(atoi(arqv[1]));
         return 0;
}
```
## **Practice problem**

### **Consider the following code**

char \*pLines[3]; char \*a="abc"; char \*b="bcd"; char \*c="cde"; pLines[0]=a; pLines[1]=b;

pLines[2]=c;

### **What are the types and values of**

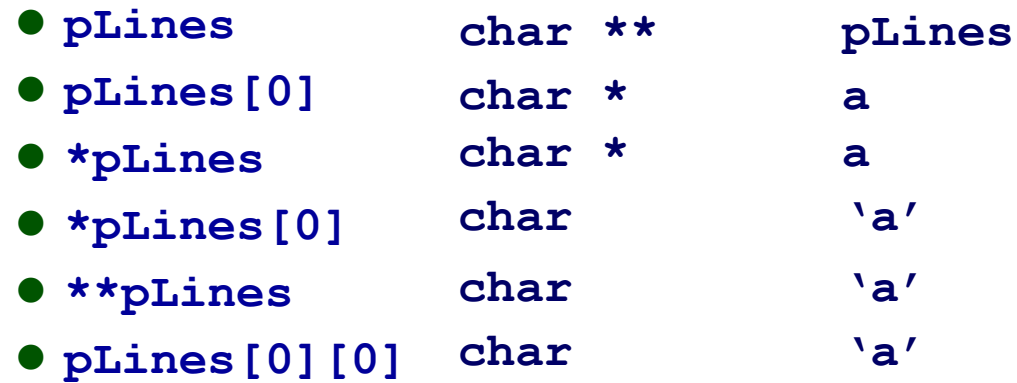

## **Arrays in assembly**

### **Arrays typically have very regular access patterns**

- **Optimizing compilers are** *very good* **at optimizing array indexing code**
- **As a result, output may not look at all like the input**

## **Array access examples**

### **Pointer arithmetic**

### **int E[20];**

- **%rax == result**
- **%rdx == start address of E**
- **%rcx == index i**

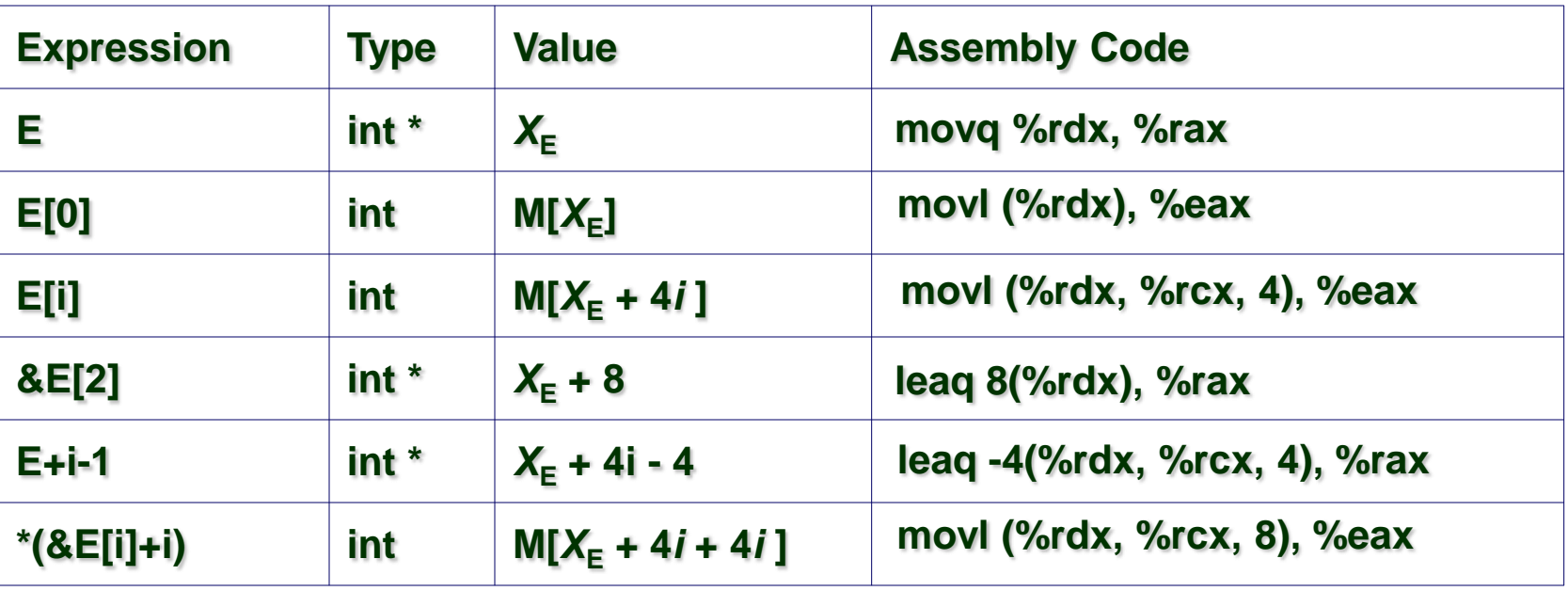

## **Practice problem 3.36**

**Suppose the address of short integer array S and integer index i are stored in %rdx and %rcx respectively. For each of the following expressions, give its type, a formula for its value, and an assembly code implementation. The result should be stored in %rax if it is a pointer and %ax if it is a short integer**

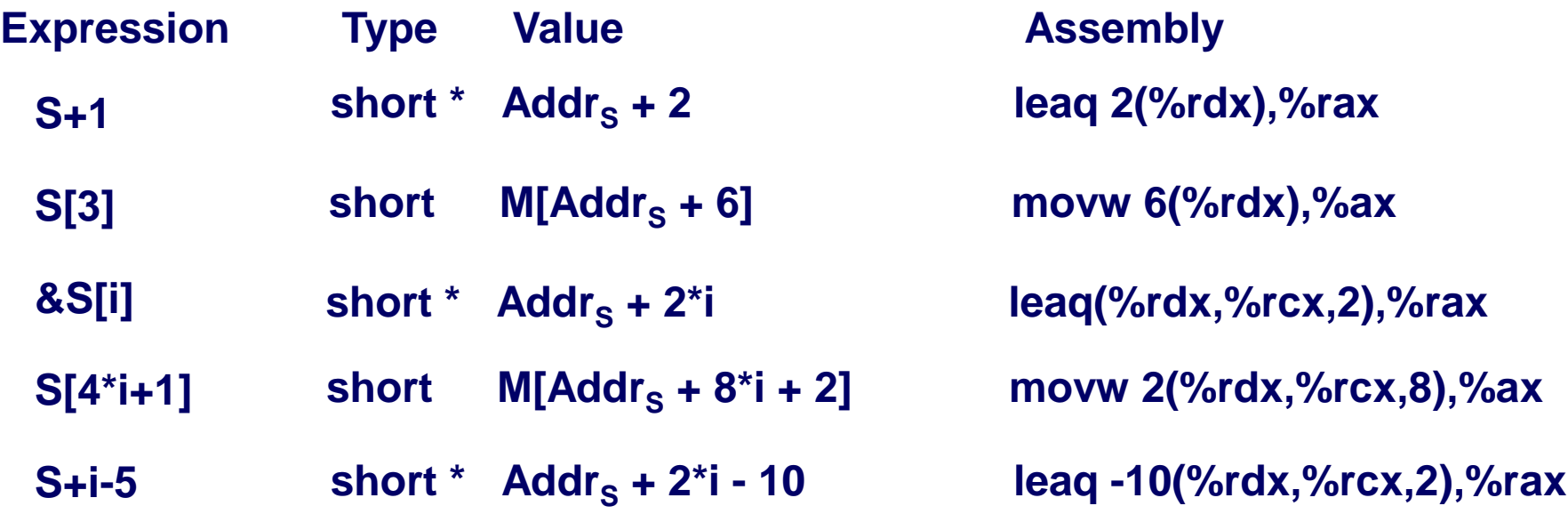

# **Multi-Dimensional Arrays**

### **C allows for multi-dimensional arrays**

#### **int x[N][P];**

- **x is an N x P matrix**
- **N rows, P elements per row**
- **The dimensions of an array must be declared constants**
	- **i.e. N and P, must be #define constants**
	- **Compiler must be able to generate proper indexing code**
- **Can also have higher dimensions: x[N][P][Q]**

### **Multidimensional arrays in C are stored in "row major" order**

- **Data grouped by rows**
	- **All elements of a given row are stored contiguously**
	- **A[0][\*] = in contiguous memory followed by A[1][\*]**
	- **The last dimension is the one that varies the fastest with linear access through memory**
- Important to know for performance!

## **Multi-Dimensional Array Access**

#### **Consider array A**

*T* **A[R][C];**

**R** = # of rows,  $C = #$  of columns,  $T =$  type of size  $K$ 

**What is the size of a row in A?**

**C \* K**

**What is the address of A[2][5]?**

**A + 2\*C\*K + 5\*K**

**What is the address of A[i][j] given in A, C, K, i, and j?**

**A+**(*i* \**C\* K)*+ *j* \**K*

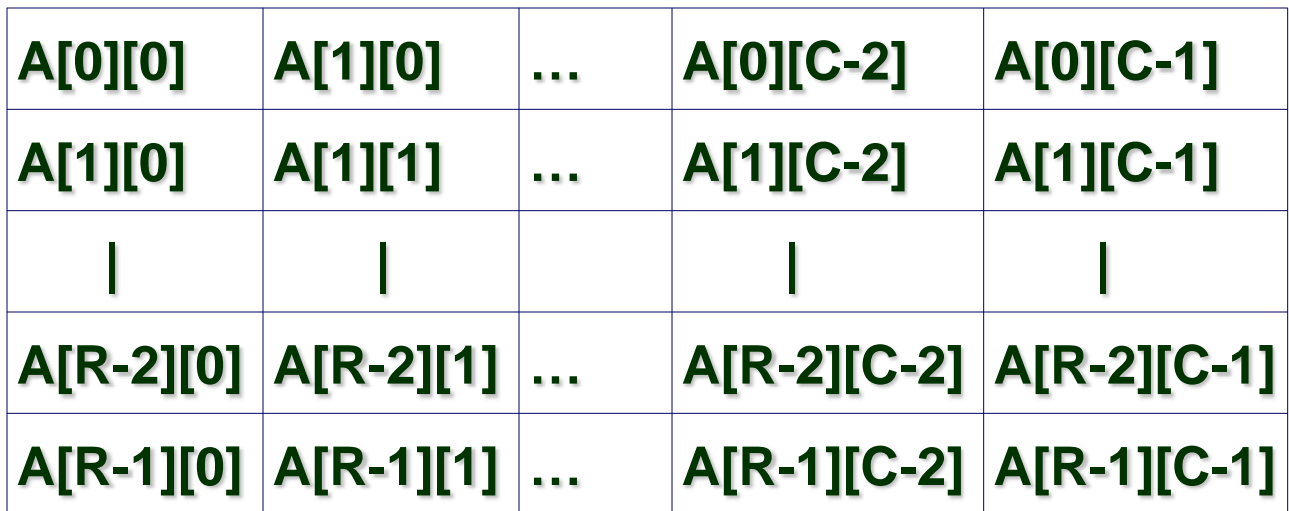

 $-16-$ 

## **Multi-Dimensional Array Access**

### **Example**

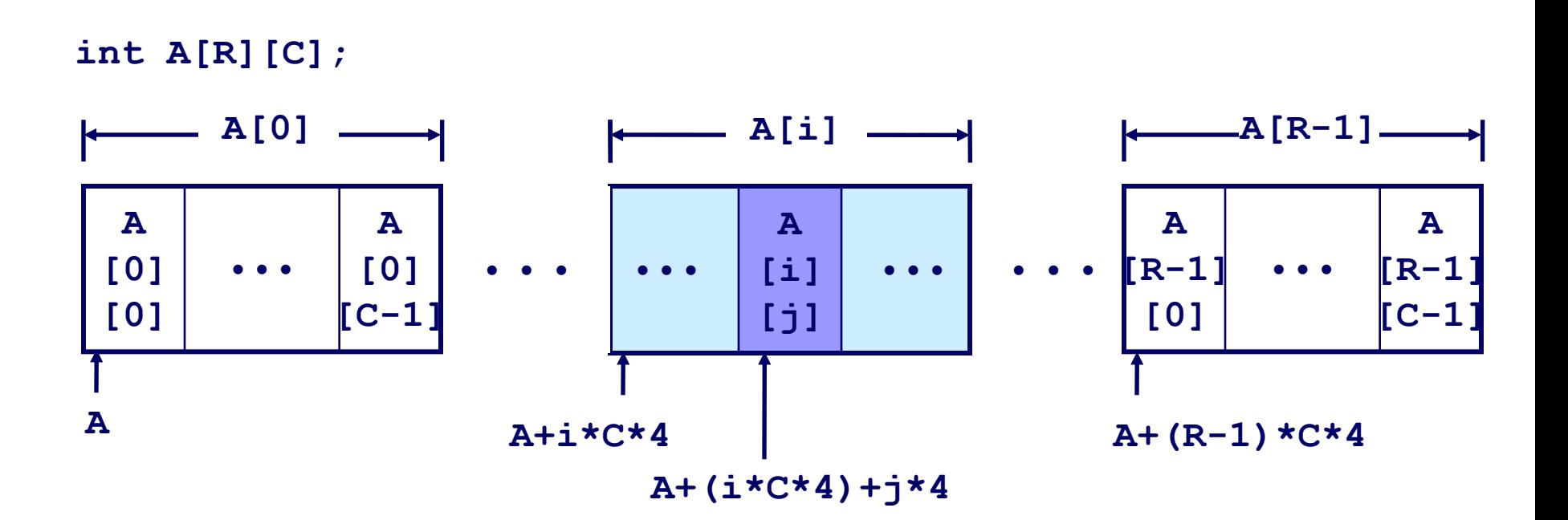

## **Example**

#### int A[R][3]:

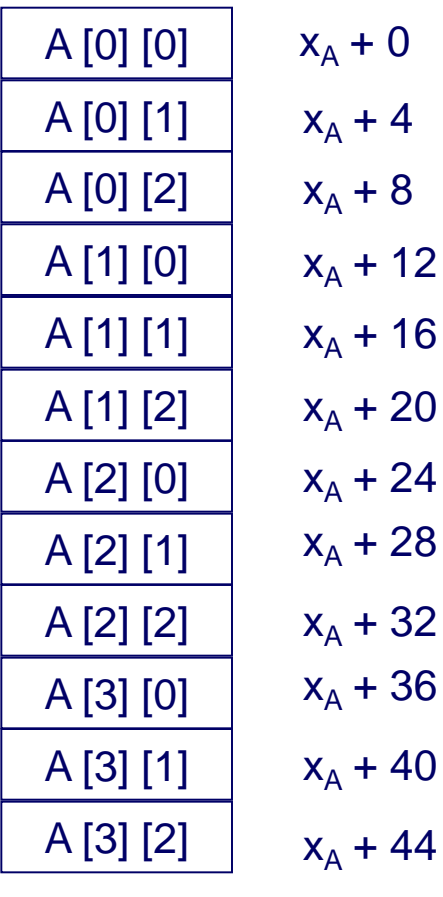

Assume: integer array A with address in %rax, i in %rdx, j in %rcx. If code below moves A[i][j] into %eax, how many columns are in A?

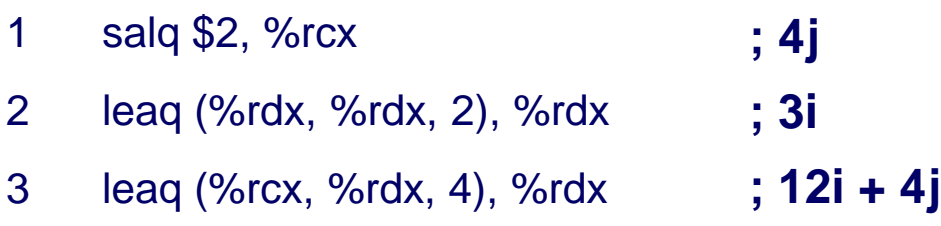

**; A[i][j]**

4 movl (%rax, %rdx), %eax

**A+**(*i* \**C\* K)*+ *j* \**K* **A+**(*i* \**C\* 4)*+ *j* \**4* **A+**(*i* \**3\* 4)*+ *j* \**4*

 $-18-$ 

**.**

**. .**

## **Practice problem 3.37**

#### **Assume M and N are #define constants. Given the following, what are their values?**

```
long P[M][N];
        long Q[N][M];
        long sum_element(long i, long j){
          return (P[i][j] + Q[j][i]);
        }
   /* i in %rdi, j in %rsi */
sum_element:
   leaq 0(,%rdi,8), %rdx
; rdx = 8i
   subq %rdi, %rdx
   addq %rsi, %rdx
   leaq (%rsi, %rsi, 4), %rax
; rax = 5j
   addq %rax, %rdi
   movq Q(,%rdi,8), %rax
; rax = M[Q+8*(5j+i)]
                           ; rdx = 7i
                         ; rdx = 7i + j
                         ; rdi = 5j + i
```

```
addq P(,%rdx,8), %rax
; rax += M[P+8*(7i+j)]
```

```
Columns in Q \Rightarrow M=5Columns in P \Rightarrow N=7
```
 $-19-$ 

## **Something to watch out for**

**int A[12][13]; // A has 12 rows of 13 ints each**

### **Will the C compiler permit us to do this?**

**int x = A[3][26];**

#### **What will happen?**

**Indexing done assuming a 12x13 array**

 $A + (i*C + j) * K = A + (13*i + 26) * 4$  $= A + (13*(i+2) + 0) * 4$ **Same as A[5][0]**

**What about this?**

**int x = A[14][2];**

### **C does not check array bounds**

**Contrast this to managed languages**

# **Array optimizations**

### **Fixed sized arrays are easy for the compiler to optimize**

**Results can be complex to understand**

### **Example**

**Dot-product of matrices**

```
#define N 16
typedef long fix_matrix[N][N]
fix_matrix A;
```
 $-22-$ #define N 16 typedef long fix matrix[N][N]; long fix\_prod\_ele (fix matrix A, fix matrix B, long i, long k) { long j; long result =  $0$ ; for  $(i = 0; j < N; j++)$ result  $+= A[i][j] * B[j][k];$  return result; } *long fix\_prod\_ele\_opt (fix\_matrix A, fix\_matrix B, long i, long k) { long \*Aptr = &A[i][0]; long \*Bptr = &B[0][k]; long cnt = N - 1; long result = 0; do { result += (\*Aptr) \* (\*Bptr); Aptr += 1; Bptr += N; cnt--; } while (cnt >= 0); return result; }*  $/*$  rdi=A rsi=B rdx=i rcx=k  $*/$  $/*$  r8=> j rax=>result \*/  $mov$   $$0x0, %eax$  ; rax = result = 0  $mov$   $$0x0,$   $$r8d$  ;  $r8 = j = 0$  shl \$0x7,%rdx ; rdx = 128\*i add  $\text{grad }$   $\text{grad }$   $\text{grad }$   $\text{grad }$   $\text{grad }$   $\text{div }$   $\text{div }$   $\text{div }$  jmp .L2  $.L1:$  $mov$   ${}_{6}8r8,{}_{6}8r9$  ;  $tmp = j$  $sh1$   $$0x7,$   $*29$  ;  $tmp = 128 * j$ add  $8rsi, 8r9$  ; tmp = B+128\*j  $mov$  ( $\S r9, \S rcx, 8)$ ,  $\S r9$ ;  $tmp = M[8*k+B+128*1]$ imul  $(\text{3rdi}, \text{3rd}, 8)$ ,  $\text{3rd}$ ; tmp  $* = M[8 \times i + A + 128 \times i]$ add %r9, %rax ; result += tmp add \$0x1,%r8 ; j++ .L2: cmp  $$0xf, $r8$  ;  $\dot{1} == 15?$  jle .L1 retq  $/*$  rdi=A rsi=B rdx=i rcx=k  $*/$  $\frac{1}{x}$  rcx=> cnt rax=>result \*/  $sh1$  \$0x7,  $stdx$  ;  $rdx = 128 * i$ add  $\text{grad }$   $\text{grad }$  lea  $(\frac{1}{2}rsi,\frac{1}{2}rcx,8)$ , $\frac{1}{2}rsi$  ;  $rsi = Bptr = B+8*k$  $mov$   $$0x0, %eax$  ; rax = result = 0  $mov$   $$0xf, %ecx$  ;  $rcx = cnt = 15$ .L1: mov  $(\text{Srsi})$ ,  $\text{Srdx}$  ; tmp = M[Bptr]  $imul$  ( $\text{ord}$ ),  $\text{ord}x$  ;  $\text{tmp} = M[Abtr]$ add  $\frac{1}{2}rdx$ ,  $\frac{2}{3}rax$  ; result += tmp add \$0x8, \$rdi ; Add 8 to Aptr add \$0x128, \$rsi ; Add 128 to Bptr sub  $$0x1,$   $$rcx$  ; cnt- jns .L1 retq

## **Practice problem 3.38**

```
#define N 16
typedef long fix matrix[N][N];
void fix set diag(fix matrix A, long val) {
     long i;
    for (i=0; i< N; i++)A[i][i] = val;}
```

```
 mov $0x0,%eax
.L1:
   mov %rsi,(%rdi,%rax,8)
   add $17,%rax
  cmp $110, $rx jne .L1
   retq
```
### **Note: Book uses int matrix, we use long**

### **Create a C code program fix\_set\_diag\_opt that uses optimizations similar to those in the assembly code, in the same style as the previous slide**

```
void fix set diag opt (fix matrix A, long val) {
    long *Aptr = \&A[0][0]; /* Use Aptr to index into matrix */
    long i = 0; \frac{1}{2} /* Offset into Aptr for next element to set */
    long iend = N*(N+1); /* Stopping condition */
     do {
       Aptr[i] = val; \frac{1}{x} /* Index into memory i long ints */
        i += (N+1); /* Go down a row and forward one column */} while (i != iend); \frac{1}{2} /* Repeat until at top of matrix \frac{x}{2}}
```
 $-23-$ 

# **Dynamically Allocated Arrays**

#### **What if we don't know** *any* **of the dimensions for our array?**

- **C array logic doesn't handle this really well**
- **Cannot generate multi-dimensional indexing code unless dimensions are known at compile-time**
- **Must handle pointer/addresses/indices in C code**

#### **typedef int \*varMatrix;**

- **varMatrix is a pointer to an int**
- **Can also be a pointer to a matrix of ints**

#### **How to allocate an one of these, of dimension n x n:**

```
 varMatrix newVarMatrix(int n)
 {
    return (varMatrix) calloc(sizeof(int), n*n);
 }
```

```
 varMatrix Amatrix = newVarMatrix(n);
```
## **Accessing Dynamic Arrays**

**Must do the indexing explicitly**

**Write the C code for a function that returns A[i][j]**

**int varEle(varMatrix A, int i, int j, int n);**

**A points to an n x n matrix of integers. The dimension n is an argument. We want the value of A[i][j].**

**M[A+4<sup>\*</sup>(n<sup>\*</sup>i + j)]**